## **Guide to Registration Customer Portal**

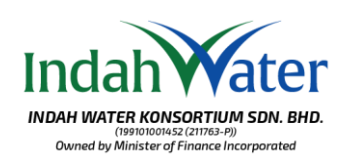

## **Indah Water**

IWK Customer Portal is a secure website that provides a single point of access to sewerage account details such as making secured payments, submission of billing requests and download statements and copy bills. It is available 24/7, 365 days a year.

*Portal Pelanggan IWK adalah laman web yang selamat dengan akses kepada butiran akaun pembetungan seperti membuat pembayaran yang selamat, mengemukakan permintaan bil dan muat turun penyata dan bil. Ia tersedia 24/7, 365 hari setahun.*

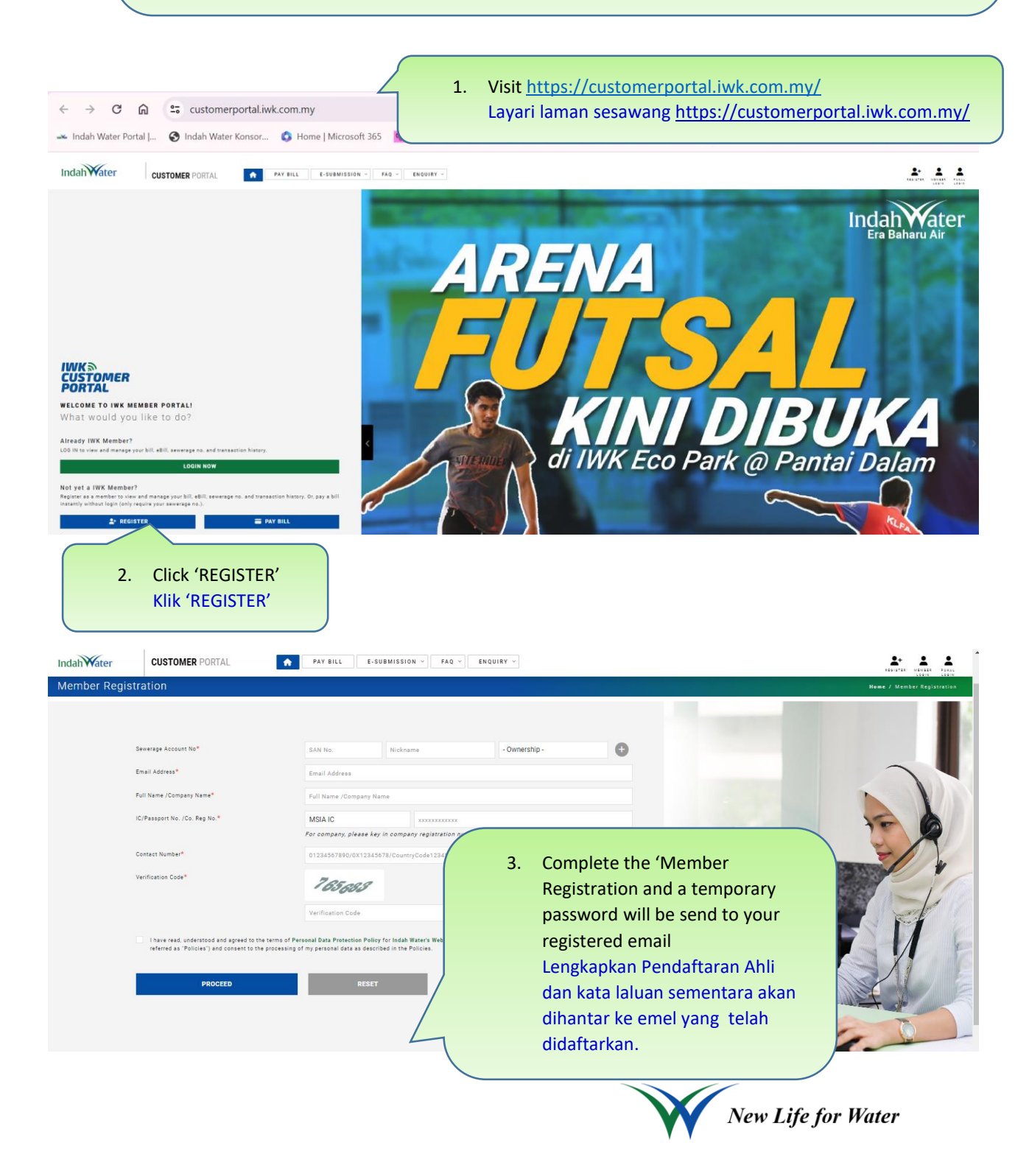

## **Guide to Registration Customer Portal**

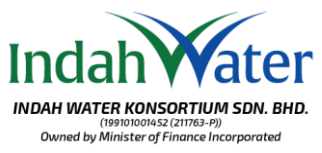

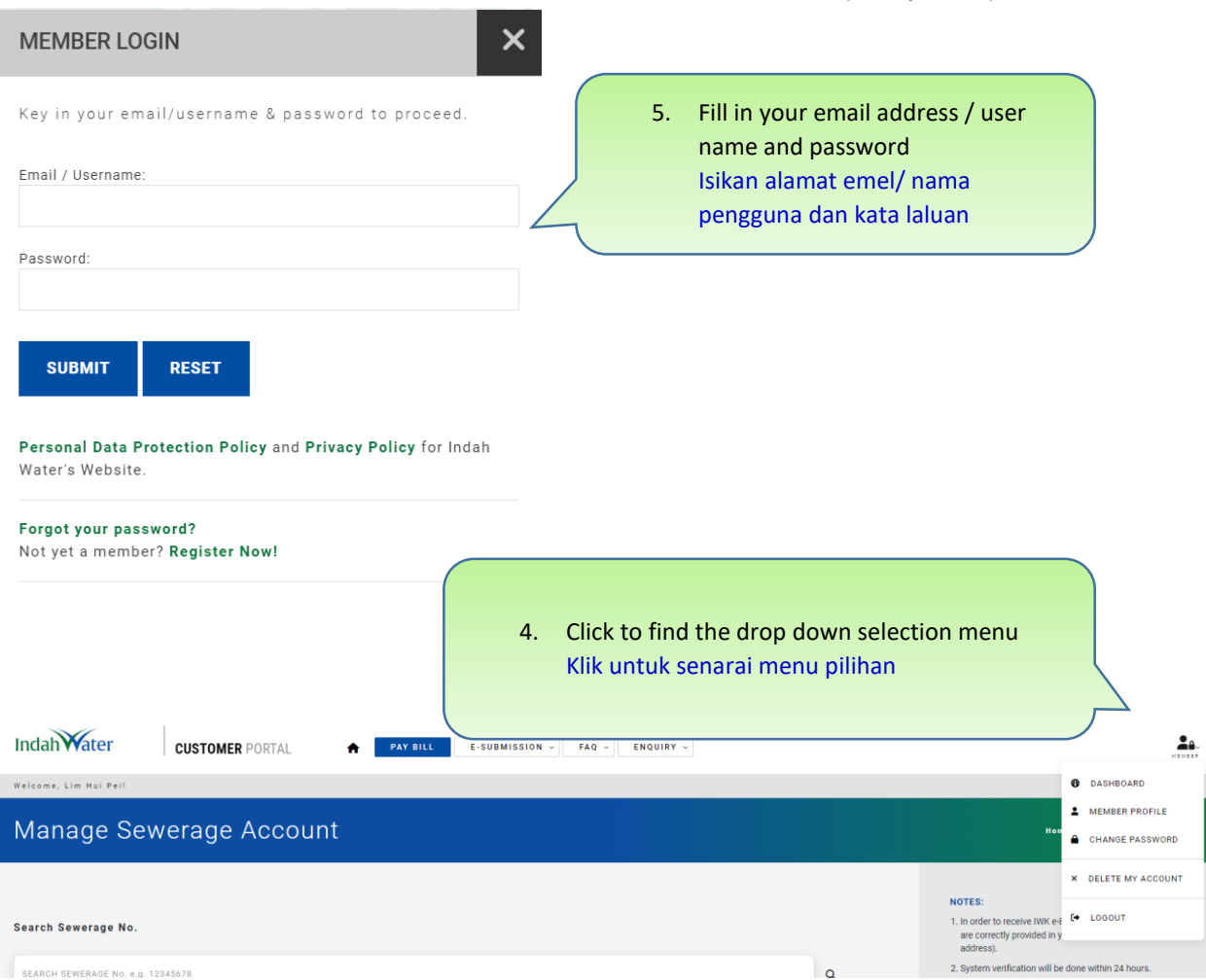

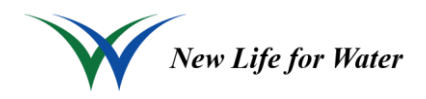